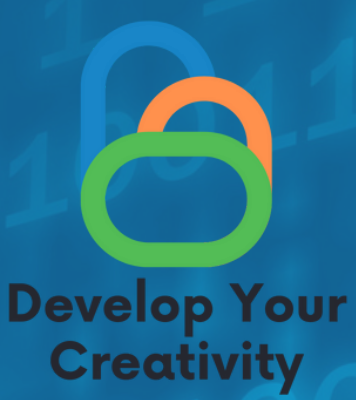

# **SCENARIUSZI NETYKIETA**

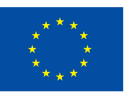

Współfinansowane przez **Unię Europejską** 

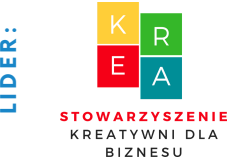

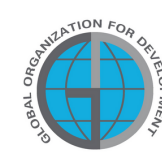

**P**

**A R T N E R Z Y :**

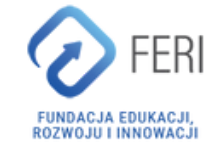

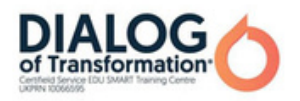

# Spistreści

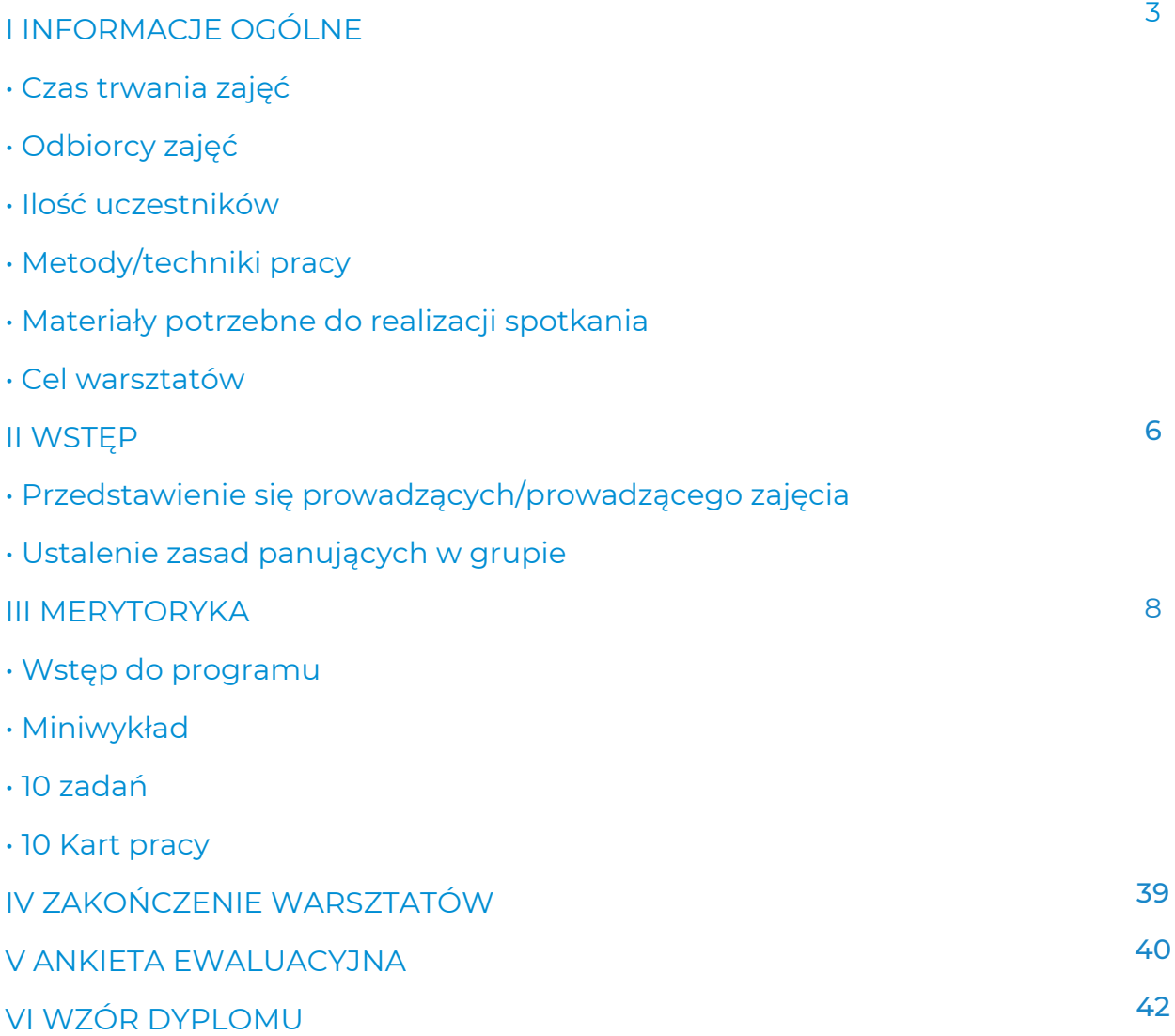

SFINANSOWANE ZE ŚRODKÓW UE. WYRAŻONE POGLĄDY I OPINIE SĄ JEDYNIE OPINIAMI AUTORA LUB AUTORÓW I NIEKONIECZNIE ODZWIERCIEDLAJĄ POGLĄDY I OPINIE UNII EUROPEJSKIEJ LUB EUROPEJSKIEJ AGENCJI WYKONAWCZEJ DS. EDUKACJI I KULTURY (EACEA). UNIA EUROPEJSKA ANI EACEA NIE PONOSZĄ ZA NIE ODPOWIEDZIALNOŚCI.

# I Informacje ogólne

Czastrwania zajęć:

6 godzin zegarowych

# Odbiorcyzajęć:

Odbiorcami warsztatów są osoby dorosłe w wieku 50+ zrzeszone w Klubach Seniora, bibliotekach, świetlicach, kołach tematycznych lub innych miejscach zrzeszających seniorów.

## Ilość uczestników:

Grupa warsztatowa dla 10 osób dowolnej płci. Można również przeprowadzić warsztaty w mniejszej grupie minimum 6 osób, w zależności od warunków lokalu, ale nie więcej niż 14 osób.

Proponowane techniki/metody pracy:

- pogadanka,
- prezentacja,
- ćwiczenia praktyczne,
- wyjaśnienie,
- obserwacja,
- klip instruktażowy,
- dyskusja.

## Przebieg zajęć

- Wprowadzenie prowadzącego warsztaty,
- Ustalenie zasad pracy w grupie,
- Wprowadzenie do tematu,
- Przerwa,
- Warsztaty praktyczne,
- Przerwa,
- Podsumowanie.

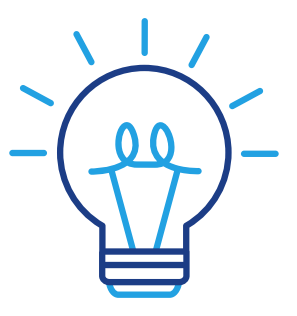

# Informacje ogólne

# Narzędzie wykorzystywane w czasiezajęć:

- zestaw komputer/laptop,
- głośniki,
- projektor,
- Internet,
- długopisy,
- karteczki samoprzylepne,
- flipchart,
- certyfikaty,
- markery,
- ankieta ewaluacyjna.

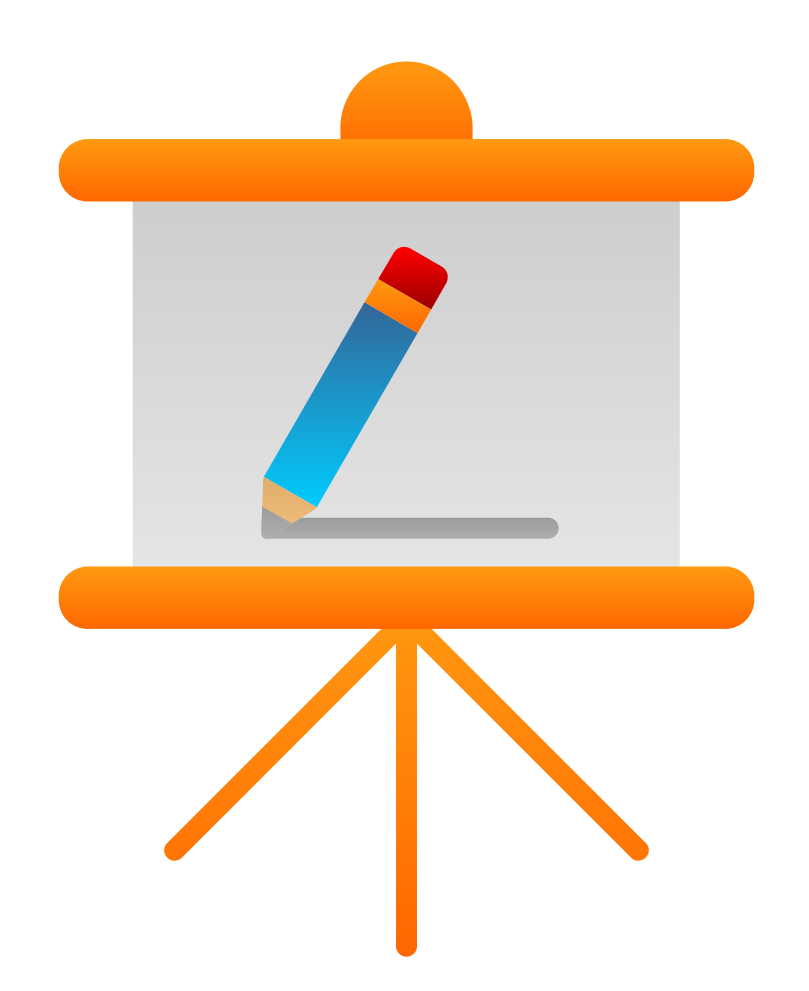

# Cel warsztatów

#### Informacje dla prowadzącego

Po warsztacie uczestnik:

- Rozumie termin "netykieta",
- Rozumie, dlaczego ważne jest, abyśmy zachowywali się odpowiednio w Internecie,
- Rozumie terminy związane z "netykietą",
- Rozumie zalety i wady korzystania z Internetu,
- Potrafi napisać grzeczny i dobrze skonstruowany e-mail,
- Zna różne wyszukiwarki internetowe,
- Potrafi skutecznie korzystać z wyszukiwarek w celu wyszukiwania własnych terminów i informacji,
- Potrafi podać przykłady odpowiednich zachowań w Internecie,
- Rozumie, jak możemy zapewnić sobie bezpieczeństwo w Internecie,
- Rozumie, jak możemy chronić się przed cyberprzestępczością.

Kompetencje cyfrowe uczestnika warsztatów 50+:

- Rozumie termin "netykieta",
- Rozumie i potrafi stosować netykietę podczas korzystania z Internetu,
- Zna zasady pisania e-maila,
- Potrafi napisać dobrze skonstruowany e-mail,
- Wie, jak zachować bezpieczeństwo w Internecie,
- Ma świadomość właściwego zachowania w Internecie,
- Potrafi korzystać z wyszukiwarki,
- Rozwija swoje umiejętności informatyczne,
- Poznaje innych ludzi i przełamuje bariery.

# II WSTĘP

#### Przedstawienie się prowadzących/prowadzącego zajęcia (10 min.)

Prowadzący przedstawia się uczestnikom warsztatów i mówi:

- Swoje pełne imię,
- Zainteresowania i hobby,
- Doświadczenie zawodowe.

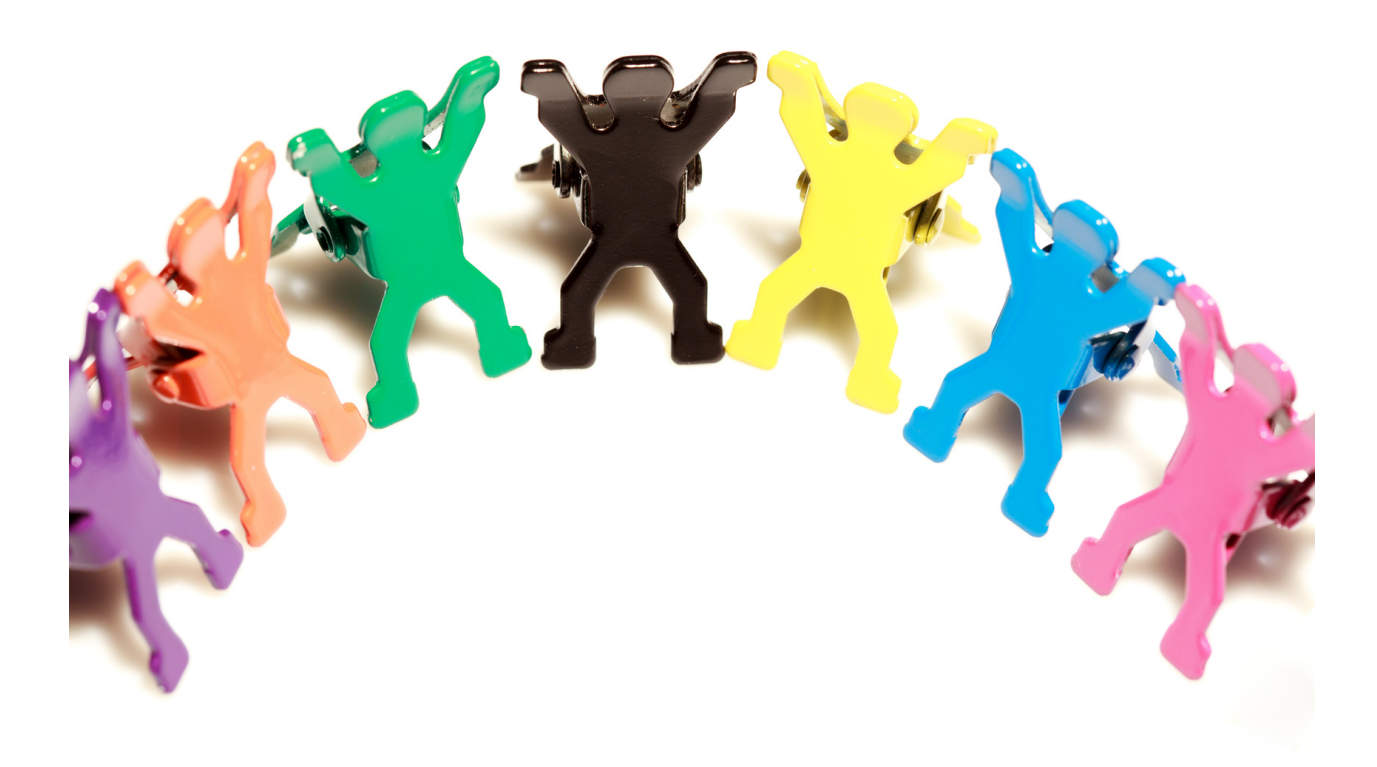

#### Ustalanie zasad grupy (15 min.)

Prowadzący rozdaje uczestnikom karteczki samoprzylepne i prosi o napisanie na jednej z nich jakie proponują zasady warsztatów, aby zapewnić miłą i bezpieczną atmosferę.

Prowadzący omawia odpowiedzi uczestników i ustala zasady, którymi grupa będzie się kierować podczas warsztatu.

#### Przykład:

To co robimy

- Jesteśmy dla siebie uprzejmi
- Szanujemy się
- Komunikujemy przerwy

#### To czego nie robimy

- Nie krytykujemy siebie nawzajem
- Nie korzystamy z telefonów komórkowych
- Nie oceniamy wypowiedzi innych osób

Prowadzący warsztaty zbiera karteczki samoprzylepne, czyta je na głos i pyta, czy wszyscy zgadzają się z przedstawionymi zasadami. Przyklejają je w widocznym miejscu lub proszą o to jednego z uczestników zajęć. Następnie proponują, aby uczestnicy napisali swoje imię na drugiej kartce i przykleili ją w widocznym miejscu na swoim ciele.

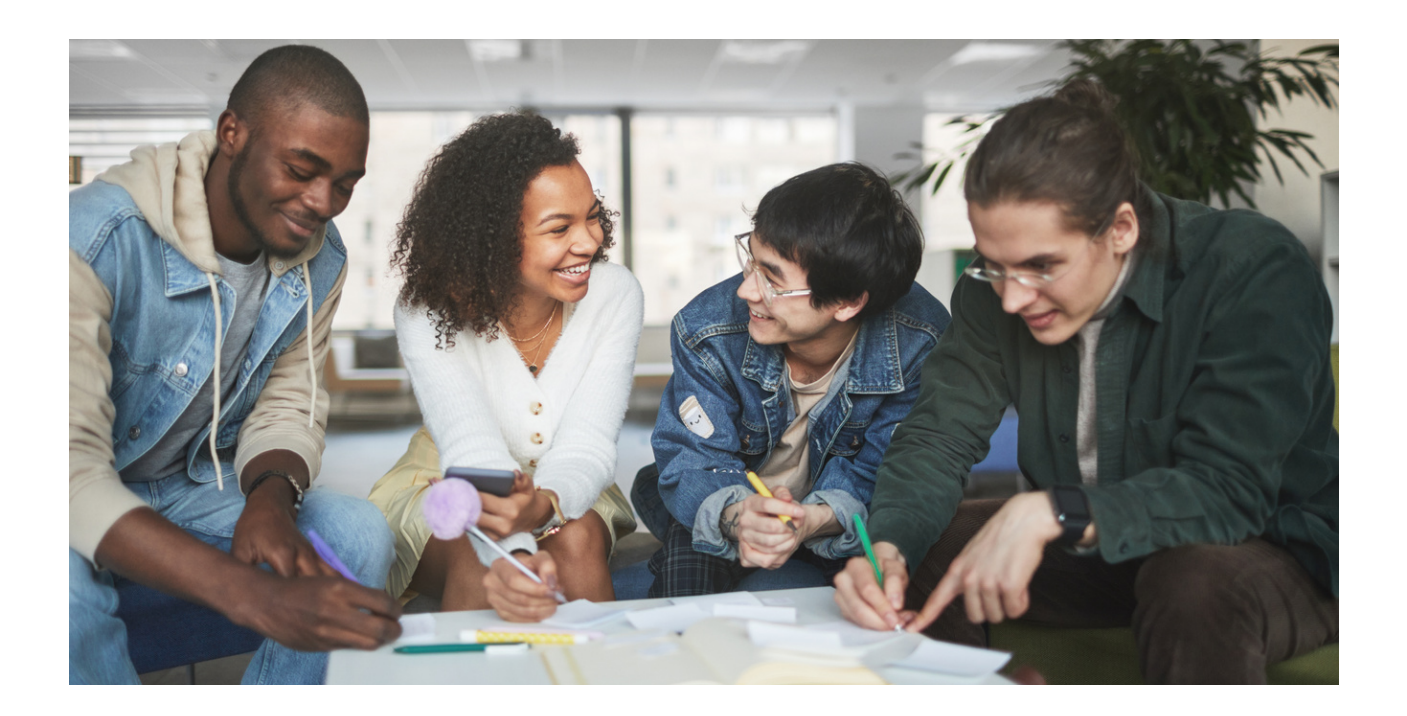

# III. Merytoryka

# Część I

#### WSTĘP

Prowadzący warsztat wyjaśnia uczestnikom warsztatu, czym jest "netykieta" i dlaczego ważne jest, abyśmy ustalili zasady zachowania w sieci.

Prowadzący podaje ogólne informacje i definicje związane z tematem. Prowadzący opowiada uczestnikom fakty związane z netykietą i zachowaniem w Internecie.

Zadajemy pytania:

- Czy wiesz, co to jest "netykieta"?
- Czy możesz podać przykłady różnych wyszukiwarek internetowych?
- Czy wiesz, dlaczego ważne jest, abyśmy dbali o bezpieczeństwo w Internecie?
- Jak myślisz, jak możemy zapewnić sobie bezpieczeństwo w Internecie?

#### Lider podsumowuje dyskusję.

Prowadzący wysłuchuje odpowiedzi słuchaczy, a następnie podsumowuje:

Netykieta, znana również jako etykieta internetowa, to zbiór zasad, których należy przestrzegać, komunikując się za pośrednictwem poczty elektronicznej, tworząc blogi, wyrażając opinie na internetowych forach dyskusyjnych lub uczestnicząc w innych mediach społecznościowych. Używamy różnych wyszukiwarek, na przykład Google, Microsoft Edge, Safari i Mozilla Firefox. Ważne jest, abyśmy dbali o bezpieczeństwo w Internecie, zwłaszcza teraz, gdy oszustwa internetowe stają się coraz bardziej popularne i skierowane są zwłaszcza do starszej populacji. Możemy zapewnić sobie bezpieczeństwo w Internecie poprzez tworzenie silnych haseł do naszych kont internetowych, nie ujawniając danych osobowych w Internecie i innym osobom oraz nie publikując prywatnych informacji w Internecie.

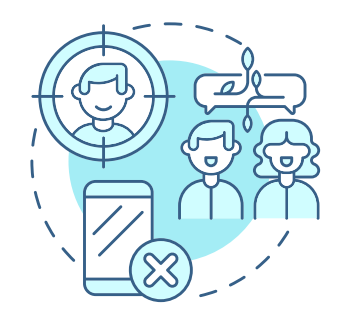

#### Wprowadzenie do tematu

Użytkownicy technologii internetowych i cyfrowych, w tym Internetu, poczty elektronicznej i czatów, przestrzegają nieoficjalnego kodeksu postępowania, zwanego netykietą. Etykieta, która opisuje szerokie zwyczaje odpowiedniego i uprzejmego zachowania w kontekstach społecznych i okolicznościach, jest słowem źródłowym terminu "netykieta".

Jest to więc akt uprzejmego i rozważnego działania online, takich jak poczta email, dyskusje online, czaty i profile online.

Ludzie są istotami społecznymi i chociaż rozpoznawanie norm kulturowych w rzeczywistych warunkach jest drugą naturą, robienie tego online może być trudniejsze. Jednak pojawienie się mediów społecznościowych i komunikatorów internetowych zaowocowało porozumieniem w sprawie uniwersalnych norm komunikacyjnych. Nawet ludzie, którzy dorastali z technologią cyfrową mogą dowiedzieć się więcej o właściwym zachowaniu w Internecie.

Twój cyfrowy ślad jest tak samo autentyczny jak fizyczny. Dodatkowo może być zlokalizowany równie szybko dzięki technologiom monitorowania internetu. Zabezpieczając komunikację i dane osobowe, netykieta pomaga zapobiegać kradzieży tożsamości i innym formom cyberprzestępczości. Dzięki netykiecie możesz łatwiej planować spotkania, skuteczniej budować relacje i szybciej wyszukiwać informacje.

Wszyscy wciąż uczymy się właściwego zachowania w Internecie, więc zagłębianie się w morze nieznajomych może być onieśmielające. Najlepsze przeglądarki zapewniające prywatność mogą pomóc zabezpieczyć Twoje zachowanie w Internecie, ale sekretem bezpieczeństwa w Internecie jest opanowanie norm netykiety.

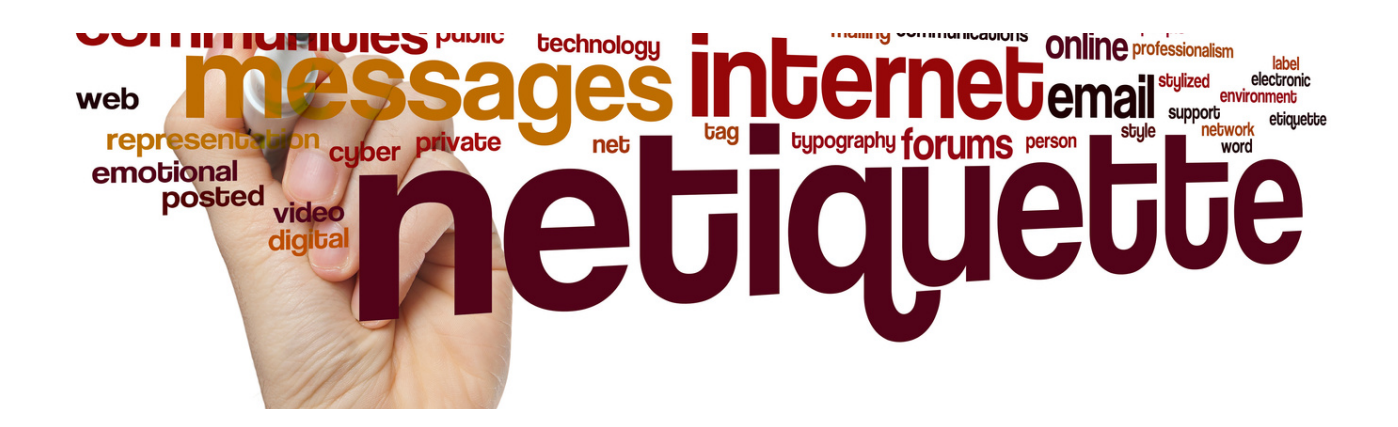

#### Oto dziesięć podstawowych zasad netykiety:

#### 1. Dobrze się zaprezentuj

Ze względu na brak jakichkolwiek widocznych oznak podczas korzystania z internetu autoprezentacja jest niezbędna. Odpowiednio dobieraj słowa i interpunkcje. Bądź przystępny, życzliwy i miły — tak jak w prawdziwym życiu aby nawiązywać przyjaźnie lub budować sieci kontaktów online.

#### 2. Używaj pełnego szacunku języka

#### WIELKIE LITERY = KRZYCZENIE

Staraj się unikać używania samych wielkich liter. W serwisach społecznościowych lub na forach używanie małych liter jest właściwe, jeśli jesteś konsekwentny; po prostu unikaj przełączania między wszystkimi małymi literami i odpowiednimi wielkimi literami. W kontekstach formalnych pisz poprawnie słowa wielką literą i stosuj poprawną gramatykę.

Jeśli chcesz prowadzić owocną rozmowę, unikaj przekleństw, ponieważ wygląda to na agresywne zachowanie, niezależnie od Twojej motywacji. Ponieważ osoba, z którą rozmawiasz, może nie podzielać twoich poglądów i historii, używaj neutralnego języka i unikaj wszystkiego, co może być obraźliwe.

Jeśli obcy kontaktuje się z Tobą losowo, a komunikacja wydaje się podejrzana lub nienaturalna, możesz zostać oszukany. Zgłaszaj wszelkie napotkane oszustwa internetowe.

#### 3. Sprawdź swoją gramatykę

Podczas gdy przyjaciele mogą nie dbać o poprawną gramatykę, współpracownicy i pracodawcy tak. Rozmawiając w pozycji zawodowej, unikaj ciężkiego slangu, dziwnych akronimów, skrótów i innej pisowni. Pisanie w ten sposób online może wydawać się bardziej naturalne, ale w kontekście formalnym może się wydawać niecierpliwe i niedojrzałe.

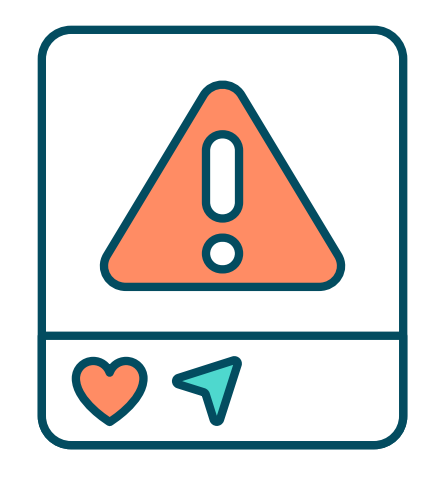

#### 4. Szanuj prywatność innych osób

Prywatność fizyczna i cyfrowa jest kluczowa. Zanim prześlesz wiadomość e-mail do kogoś innego, sprawdź u nadawcy, czy jest on przeznaczony wyłącznie dla Ciebie. Użyj opcji Bcc (Blind Carbon Copy) w masowych e-mailach, jeśli nie masz pewności co do dynamiki społecznej grupy, ponieważ ukrywa ona adresy e-mail przed odbiorcami.

Rozpowszechnianie czyjegoś e-maila może również skutkować otrzymaniem przez niego spamu, którego nikt nie lubi. Zanim oznaczysz kogoś w poście w mediach społecznościowych, uzyskaj jego zgodę. Nikt nie chce, aby brzydkie zdjęcie krążyło wśród nieznajomych, a niektóre osoby mogą być nieśmiałe w mediach społecznościowych. Publikowanie czegoś bez pozwolenia może poważnie naruszyć czyjeś bezpieczeństwo i prywatność.

Traktuj czyjeś konto w mediach społecznościowych jak numer telefonu i nigdy nie ujawniaj go bez zgody tej osoby.

Doxing można zdefiniować jako "akt ujawnienia czyichś danych osobowych w Internecie". Doxxing to forma nękania online, która polega na publicznym ujawnieniu czyjegoś prawdziwego imienia i nazwiska, adresu, stanowiska lub innych danych umożliwiających identyfikację. Doxxing odbywa się bez zgody ofiary, w celu upokorzenia lub zastraszania ofiary.

https://www.avast.com/c-what-is-doxxing

5. Jeśli nie powiedziałbyś tego w prawdziwym życiu, nie mów tego w Internecie Nie pozwól, aby twoje emocje pojawiały się w komunikacji online, niezależnie od tego, czy rozmawiasz z przyjaciółmi, czy z nieznajomymi. Interakcja przez ekran może sprawić, że poczujesz się niezwyciężony. Kiedy twoje słowa są tylko literami i na komputerze, łatwo jest być bezpośrednim, nie miłym lub konfrontacyjnym. Jednak te litery bolą i mają moc przekształcenia cię w trolla lub, co gorsza, w cyberbully.

Cyberbullying można zdefiniować jako "akt zastraszania, grożenia lub zmuszania ludzi online za pomocą mediów społecznościowych, e-maili, wiadomości tekstowych, postów na blogach lub innych metod cyfrowych lub elektronicznych".

Nazywany również nękaniem cyfrowym, cybernękanie zwykle wiąże się z używaniem uwłaczającego, agresywnego lub groźnego języka. Aby ukryć swoją prawdziwą tożsamość, cyberprzestępcy często chowają się za fałszywymi postaciami cyfrowymi.

<https://www.avast.com/c-cyberbullying>

#### 6. Sprawdź fakty

Popełnianie błędów rzeczowych jest krępujące i może prowadzić do utraty zaufania do Ciebie lub zaprzestania wszelkiej komunikacji z Tobą. Dokładne informacje są czymś, co ludzie naturalnie doceniają, a bycie wprowadzonym w błąd może być dość denerwujące. Zanim opublikujesz twierdzenia oparte na faktach w Internecie, dowiedz się czy te fakty są prawdziwe. Budowanie zaufania wśród ludzi wymaga szybkiego potwierdzenia czy informacje są prawidłowe za pomocą linków do stron źródłowych.

Sprawdzanie faktów działa również w drugą stronę. Zawsze sprawdzaj, czy co ludzie mówią, jest prawdą. Naucz się identyfikować fałszywe strony internetowe, oprogramowanie, wiadomości i inne informacje online, aby zapewnić sobie bezpieczeństwo w Internecie.

#### 7. Szanuj czas i granice innych ludzi

To normalne, że chcesz podzielić się z innymi czymś wspaniałym, ale często wysyłanie e-mailem długich filmów lub artykułów z YouTube do innych osób może być uciążliwe. Wybierz momenty, którymi chcesz się podzielić, lub uzasadnij, dlaczego uważasz, że im się to spodoba. Jeśli dana osoba tego nie zobaczy, nie bierz tego do siebie; zamiast tego weź pod uwagę, że mogą mieć różne gusta lub po prostu być zbyt zajęci.

Nawet jeśli pisanie długiego SMS-a lub wytykanie komuś czegoś złego może wydawać się pomocne, często jest to równoznaczne z zatrzymaniem kogoś na ulicy i wygłoszeniem mu wykładu. Nie tylko wydaje się to dziwne, ale także wywiera presję i frustruje odbiorcę. Komunikacja online zazwyczaj nie jest odpowiednim medium do omawiania trudnych emocji, ponieważ może to zagrozić prawdziwym relacjom.

#### 8. Aktualizuj informacje

Zaktualizuj informacje w swoim profilu, zwłaszcza jeśli nie utrzymujesz kontaktu z wieloma byłymi współpracownikami lub przyjaciółmi. Szybka aktualizacja to wspaniały sposób, aby ktoś wiedział, że nadal Ci na nim zależy, nawet jeśli straciłeś kontakt. Może ułatwić ci ponowne nawiązanie kontaktu ze starymi przyjaciółmi lub może stanowić doskonały pretekst dla innych, aby wysłać ci miłe powitanie lub zasugerować możliwość nawiązania kontaktów.

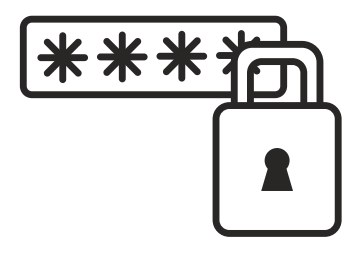

#### 9. Dostosuj swoje zachowanie online do stron, z których korzystasz

Różne zachowania są potrzebne w różnych sytuacjach. Na przykład to, jak zachowujemy się w stosunku do naszych przyjaciół, może nie być odpowiednie w szkole lub w pracy. Zastosowanie tego podejścia obejmuje ustawienia online. Na przykład na profesjonalnej stronie sieciowej, takiej jak LinkedIn, uwagi, które są w porządku na Facebooku, mogą zostać uznane za niewłaściwe.

#### 10. Bądź wyrozumiały

Zasady netykiety internetowej mogą być mylące dla innych, uczymy się netykiety w miarę upływu czasu, dlatego ważne jest, aby wybaczać błędy popełniane przez innych w Internecie, ponieważ po prostu inni mogą nie być świadomi zasad netykiety. Wszyscy zdajemy sobie sprawę, że to, co mówimy w Internecie, wydaje się trwałe i nikt nie chce, aby źle zinterpretowane stwierdzenie wisiało nad nim na zawsze, dlatego ważne jest, abyśmy rozumieli innych.

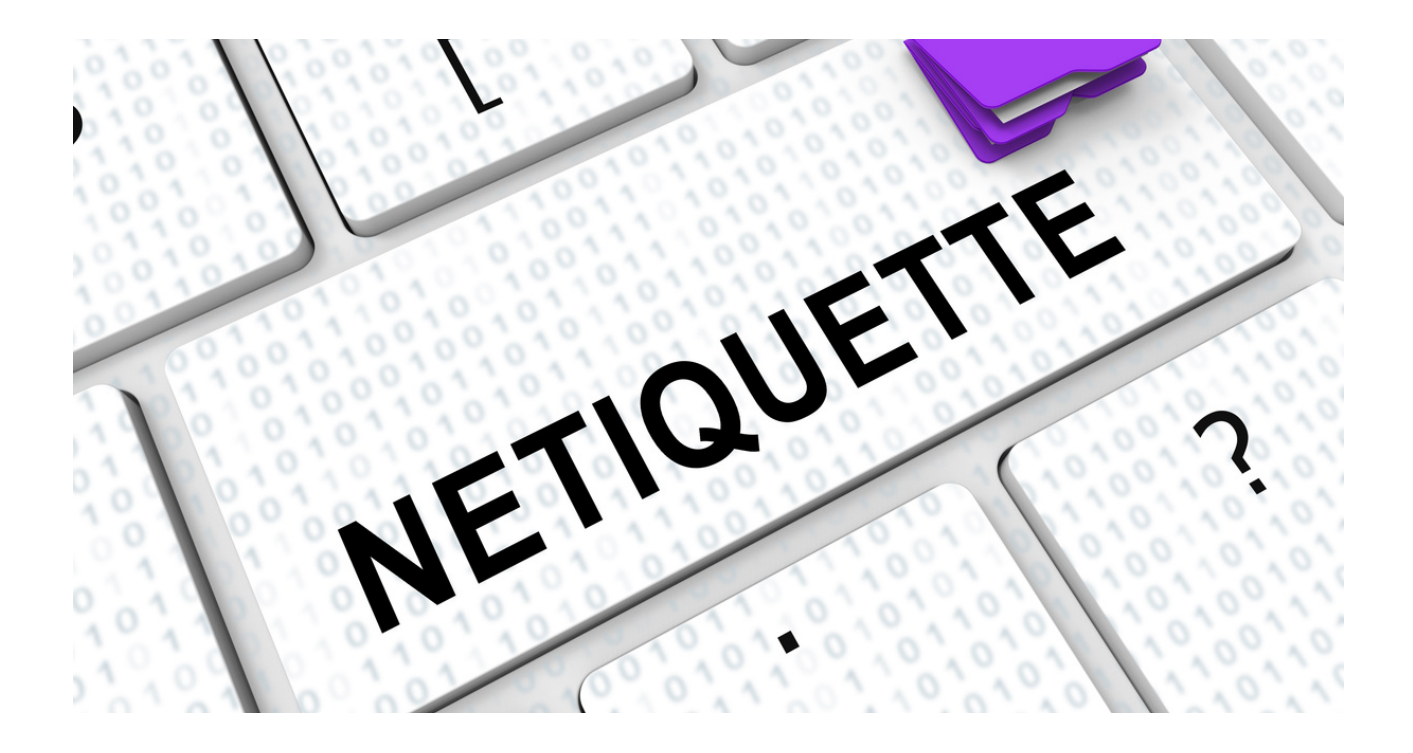

#### Mini wykład: Zachowanie i bezpieczeństwo w sieci

#### Zachowanie w Internecie

Zachowania online mają miejsce w Internecie. Kiedy korzystamy z Internetu, używamy przeglądarki internetowej, aby przeniosła nas na pożądaną stronę internetową lub aby wyszukać informacje w internecie.

Przeglądarka internetowa to oprogramowanie, które umożliwia dostęp do sieci www (World Wide Web).

Za pomocą jednego kliknięcia możesz uzyskać dostęp do całej ludzkiej wiedzy i wyszukać dowolne zapytanie.

Dzięki przeglądarce internetowej możesz szybko przechodzić między dowolną witryną i przeglądać ją, podobnie jak przeglądasz towar w sklepie, spędzając więcej czasu w tych, które lubisz, zanim przejdziesz do innych.

Przykłady przeglądarek/wyszukiwarek internetowych:

- Google Chrome
- Microsoft Edge
- Safari
- Mozilla Firefox
- Opera

Tworzenie e-maili to kluczowa część naszej działalności online. Pozwala nam to skutecznie komunikować się z innymi i wyszukiwać informacje od innych, na przykład przyjaciół, współpracowników i firm.

Podczas komponowania e-maili musimy pamiętać o grzeczności i przestrzeganiu netykiety e-mailowej:

• Dołącz wiersz tematu, właściwe wprowadzenie i zakończenie

• Poznaj swoich odbiorców – w przypadku formalnych wiadomości e-mail do współpracowników lub potencjalnych pracodawców używaj uprzejmego i profesjonalnego języka

• Bądź zwięzły i sprawdź tekst, aby upewnić się, że nie ma błędów gramatycznych lub ortograficznych

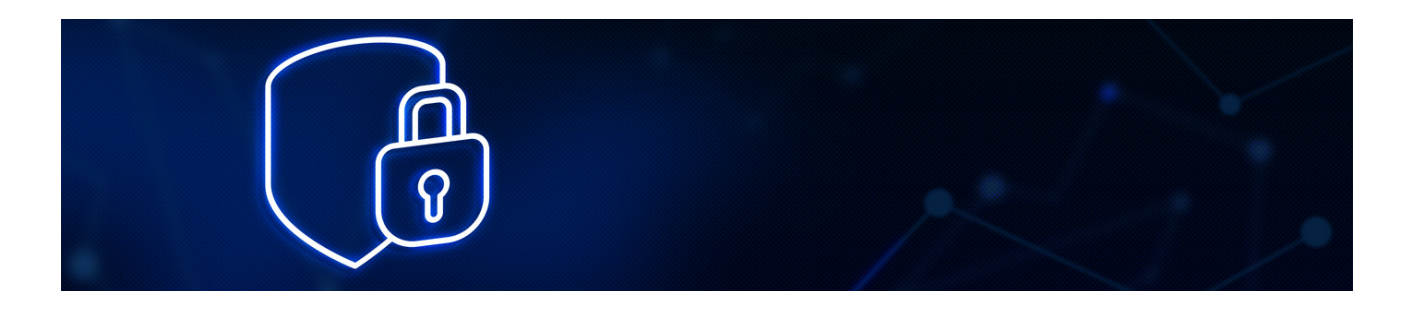

#### Wysyłanie i odpowiadanie na e-maile

- Odpowiedz na wszystkie pytania lub wątpliwości nadawcy
- Potwierdź, że adres e-mail odbiorcy jest poprawny
- Uważaj, używając przycisku Odpowiedz wszystkim

• W razie potrzeby chroń prywatność odbiorców, korzystając z pola ukrytej kopii (Bcc).

#### Unikaj popełniania następujących błędów:

- Pisząc wielkimi literami, WYDAJE SIĘ, ŻE KRZYCZYSZ
- Nie otwieraj wiadomości e-mail lub załączników od nieznanych lub podejrzanych nadawców
- Nie nadużywaj ustawień priorytetu lub wysokiej ważności
- Nie Wysyłaj lub przekazywanie informacji osobistych lub prywatnych bez zgody pierwotnego nadawcy
- Nie zawieraj zbędnych informacji lub odbieganie od celu wiadomości e-mail
- · Nie używaj emotikonów lub skrótów, np. :) lub "lol", chyba że piszesz nieformalnie do przyjaciół lub rodziny
- Nie Subskrybuj nieznanych list dystrybucyjnych

#### Istnieją różne kluczowe terminy, o których należy również pamiętać:

HEJT — publikowanie i udostępnianie treści szerzących nienawiść i uprzedzeń wobec osoby, grupy lub społeczności

NETYKIETA – zbiór zasad etykiety, których należy przestrzegać w Internecie

FAQ — najczęściej zadawane pytania. Zwykle dostępne na stronach internetowych, na przykład w sklepach internetowych. To zestaw pytań, które najczęściej zadają inni użytkownicy sieci i udzielają na nie odpowiedzi, aby przyspieszyć proces wyszukiwania informacji. Zanim wyślemy wiadomość e-mail z prośbą o odpowiedź, możemy najpierw sprawdzić, czy pytanie, które chcemy zadać, znajduje się w FAQ. Najprawdopodobniej pytanie, na które chcemy poznać odpowiedź, zostało już wcześniej zadane przez innych.

SPAM - Spam to każda niechciana wiadomość wysyłana masowo. Zwykle wysyłany pocztą elektroniczną, spam jest również rozpowszechniany za pośrednictwem wiadomości tekstowych (SMS), mediów społecznościowych lub połączeń telefonicznych. Wiadomości spamowe często mają postać nieszkodliwych (choć irytujących) promocyjnych wiadomości e-mail.

Podczas gdy definicja spamu to każda niechciana wiadomość wysyłana masowo, spamowanie to czynność wysyłania takich wiadomości. A osoba, która wysyła wiadomości, jest spamerem.

EMOTIKONY - Emotikon to symbol, najczęściej używany w komunikacji za pośrednictwem komputera, który ma reprezentować wyraz twarzy, który komunikuje stan emocjonalny autora. Słowo emotikon to połączenie słów: emocja i ikona.

#### Bezpieczeństwo w Internecie

W Internecie nic nie jest prywatne, a wiele stron internetowych ma możliwość archiwizowania lub przechowywania informacji. Informacje, które pozostawiasz po zaangażowaniu się w przestrzenie online, takie jak portale społecznościowe lub fora dyskusyjne, nazywane są "cyfrowym śladem". Uważaj na wszelkie dane osobowe lub treści, które Ty lub inne osoby przesyłacją online.

Aby zapewnić sobie bezpieczeństwo podczas korzystania z mediów społecznościowych np. Facebooka należy pamiętać o:

• Sprawdzeniu swoich ustawień prywatności

• Upewnij się, że Twoje dane osobowe są widoczne tylko w takim stopniu, w jakim sobie tego życzysz

• Zachowaj ostrożność podczas komunikowania się lub wymiany informacji z innymi użytkownikami Internetu

Unikaj dodawania nieznajomych jako "przyjaciół" na platformach społecznościowych.

Jako internauci powinniśmy pamiętać o używaniu silnych haseł w celu ochrony naszych kont internetowych. Jedną z najważniejszych rzeczy, które możesz zrobić, aby chronić swoją prywatność, jest utworzenie silnego, jedynego w swoim rodzaju hasła do każdego konta. Twoje bezpieczeństwo w sieci jest zagrożone, jeśli używasz tego samego hasła do logowania się do kilku kont, takich jak konto Google, profile w mediach społecznościowych i witryny handlowe.

Podczas tworzenia hasła unikaj używania haseł, które można łatwo odgadnąć, np. imię, imię zwierzaka, ulubiony kolor. Spróbuj użyć kombinacji wielkich liter, cyfr i znaków specjalnych (! %\$? itd.)

Dotyczy to również telefonu komórkowego, jeśli wymaga podania hasła. Staraj się unikać używania oczywistych kodów, takich jak 1234.

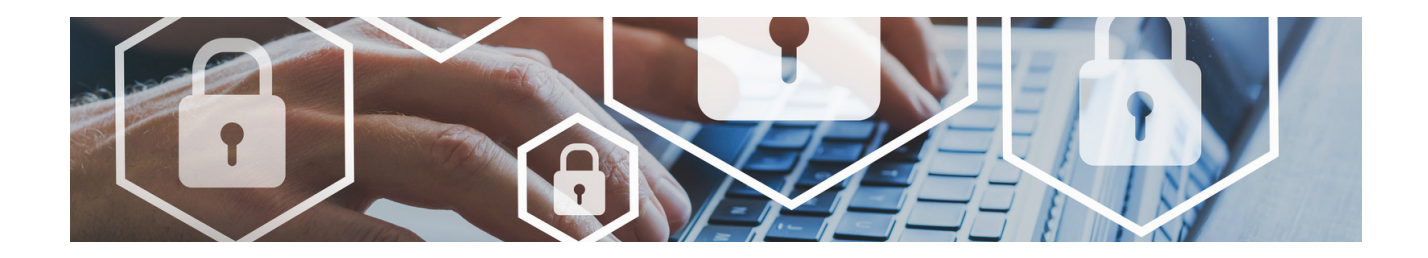

Coraz częściej osoby indywidualne stają się coraz bardziej narażeni na ryzyko w sieci i zostanie ofiarą kradzieży tożsamości i cyberprzestępczości.

Kradzież tożsamości ma miejsce, gdy ktoś uzyskuje Twoje dane osobowe i wykorzystuje je, aby udawać, że jest Tobą, aby odnieść korzyści finansowe. Twoje imię i nazwisko, data urodzenia, adres, informacje bankowe, hasła i kody PIN mogły zostać przejęte wraz z Twoją tożsamością. Dlatego cyberprzestępczość można utożsamiać z wszelkimi działaniami przestępczymi prowadzonymi za pośrednictwem komputerów lub internetu.

Oto kilka typowych oznak, które mogą wskazywać, że padłeś/aś ofiarą kradzieży tożsamości:

• Nieautoryzowane transakcje bankowe, których nie pamiętasz

• Podejrzane powiadomienia o logowaniu z Twoich kont (e-mail, media społecznościowe, banki)

• Rachunki otrzymane za przedmioty, których nie kupiłeś/aś

• Wezwania od komorników, do rachunków których nie zrobiłeś/aś

• Brakujące rachunki lub inne brakujące przesyłki pocztowe, które normalnie otrzymujesz

• Otrzymane rachunki medyczne za usługi, których nie otrzymałeś/aś

• Odrzucone wnioski o pożyczkę o które nie aplikowałeś/aś

Potrzeba stałej świadomości i przestrzegania kilku prostych wskazówek, aby skutecznie wiedzieć, jak uniknąć kradzieży tożsamości i zabezpieczyć się przed kradzieżą tożsamości. Każdy może stać się ofiarą oszustwa, ale ci, którzy zaniedbują swoje dane osobowe, są bardziej narażeni na to. Każda z poniższych sugestii dotyczących zapobiegania kradzieży tożsamości może pomóc w zapobieganiu kradzieży tożsamości i uniemożliwieniu cyberprzestępcom dostępu do poufnych informacji.

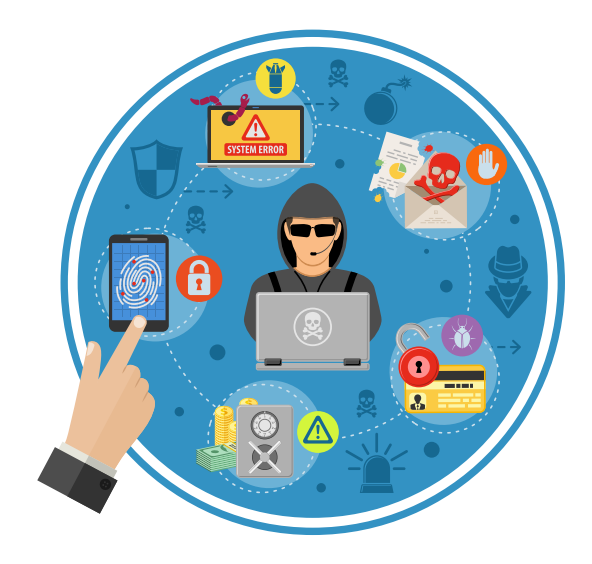

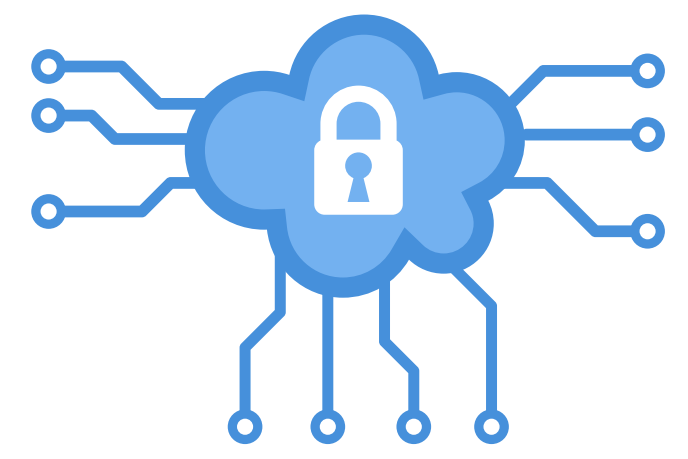

#### Jak możemy zapobiegać kradzieży tożsamości?

Łatwo jest udostępniać zbyt wiele w mediach społecznościowych, ponieważ jest to miejsce, w którym zwykle udostępniamy relacje z ważnych wydarzeń w naszym życiu i spędzać czas z ludźmi, których kochamy (i ludźmi o podobnych zainteresowaniach). Konta w mediach społecznościowych to skarb dla hakerów, którzy wiedzą, czego szukać, a także dla innych pobieżnych osób, które chcą wykorzystać prywatne życie ludzi poprzez doxxing lub inne taktyki zastraszania. Najpierw zaktualizuj ustawienia prywatności kont w mediach społecznościowych, a następnie ogranicz osoby, które mogą widzieć Twoje posty.

Regularnie sprawdzaj wyciągi bankowe pod kątem nieautoryzowanych działań. Możliwość zmniejszenia strat rośnie wraz z szybkością odkrywania nieuczciwych transakcji. Wszystko, czego nie rozpoznajesz, wszelkie zduplikowane transakcje i wszelkie opłaty zagraniczne, które wystąpiły, gdy nie byłeś za granicą, to przykłady dziwnych działań bankowych.

Uważaj na oszustwa wykorzystujące phishing. Phishing to jedno z najstarszych i najbardziej znanych oszustw internetowych. Phishing możemy zdefiniować jako każdy rodzaj oszustwa telekomunikacyjnego, który wykorzystuje sztuczki socjotechniczne w celu uzyskania prywatnych danych od ofiar np. oszustwo na wnuczka.

#### Atak phishingowy składa się z trzech elementów:

1. Atak jest przeprowadzany za pośrednictwem środków komunikacji elektronicznej, takich jak e-mail lub rozmowa telefoniczna.

2. Atakujący udaje osobę lub organizację, której można zaufać.

3. Celem jest pozyskanie wrażliwych danych osobowych, takich jak dane logowania czy numery kart kredytowych.

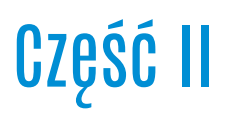

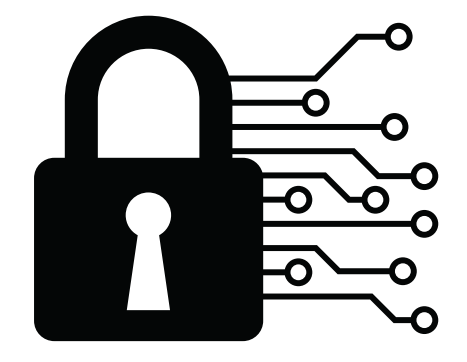

Podaj 3 skojarzenia ze słowem "netykieta".

…………………………………………………………………………………………………………

Wypisz skojarzenia wyrazu CYBERPRZESTĘPCZOŚĆ.

…………………………………………………………………………………………………………

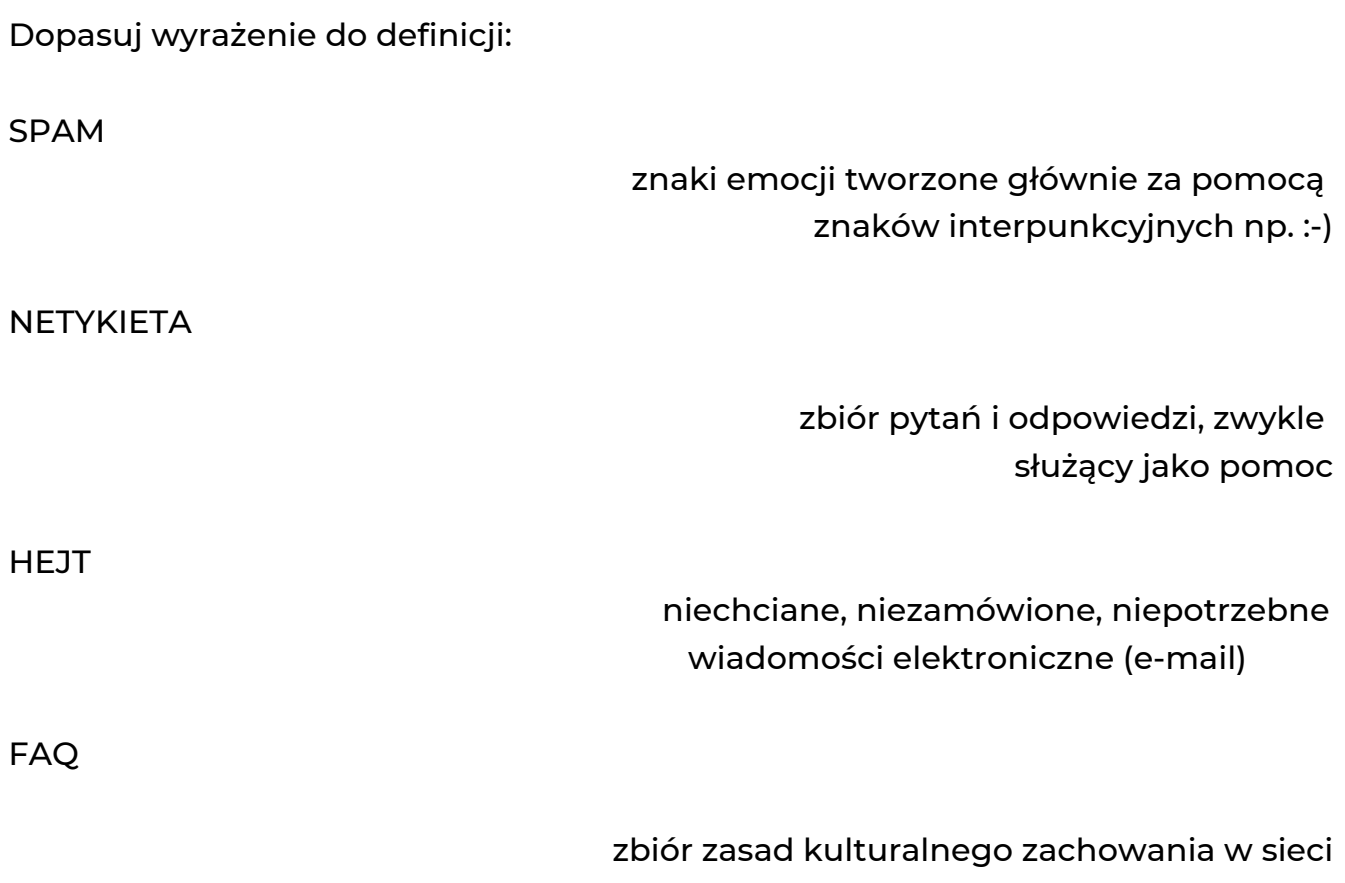

EMOTIKONY

obrażanie, ośmieszanie czy poniżanie innych to jedna z form cyberprzemocy

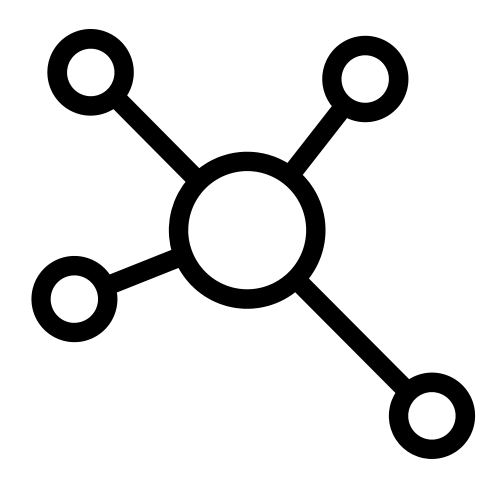

Zaznacz właściwe zasady zachowania w sieci.

- 1. Tworzę posty dbając o poprawną pisownię.
- 2. Uważam na nieznane strony i linki.
- 3. Udostępniam niesprawdzone informacje.
- 4. Sprzeciwiam się hejtowi.
- 5. Używam wulgaryzmów.
- 6. Nie nadużywam caps locka.
- 7. Publikuję prywatne wiadomości.

Określ w jaki sposób zachowasz się w danej sytuacji:

- ktoś obraża Cię w Internecie

…………………………………………………………………………………………………………

…………………………………………………………………………………………………………

- wyłączył Ci się Internet

………………………………………………………………………………………………………….

- zobaczysz "śmieszny" filmik na którym komuś dzieje się krzywda
- …………………………………………………………………………………………………………..
- ktoś poznany przez Internet prosi o Twój adres

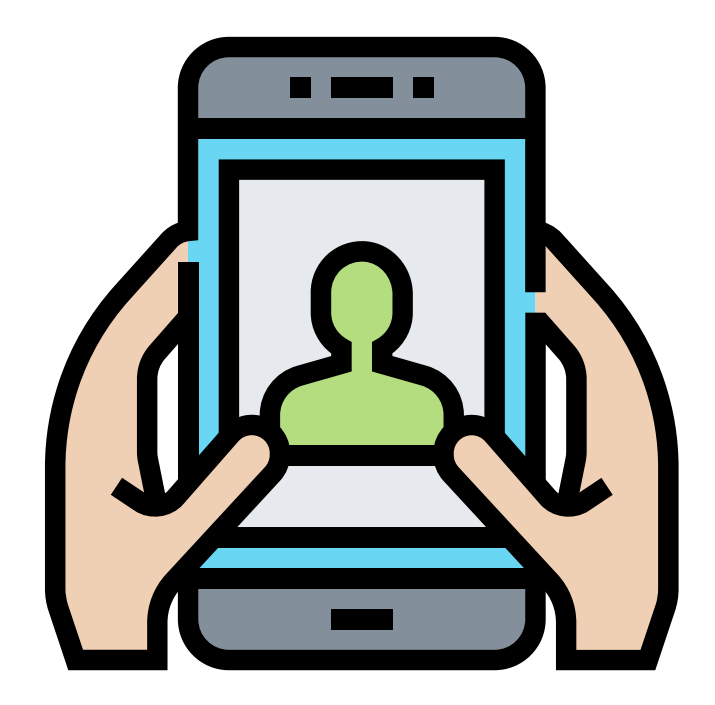

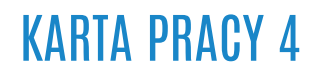

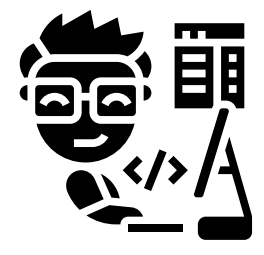

Stwórz swój własny kodeks netykiety.

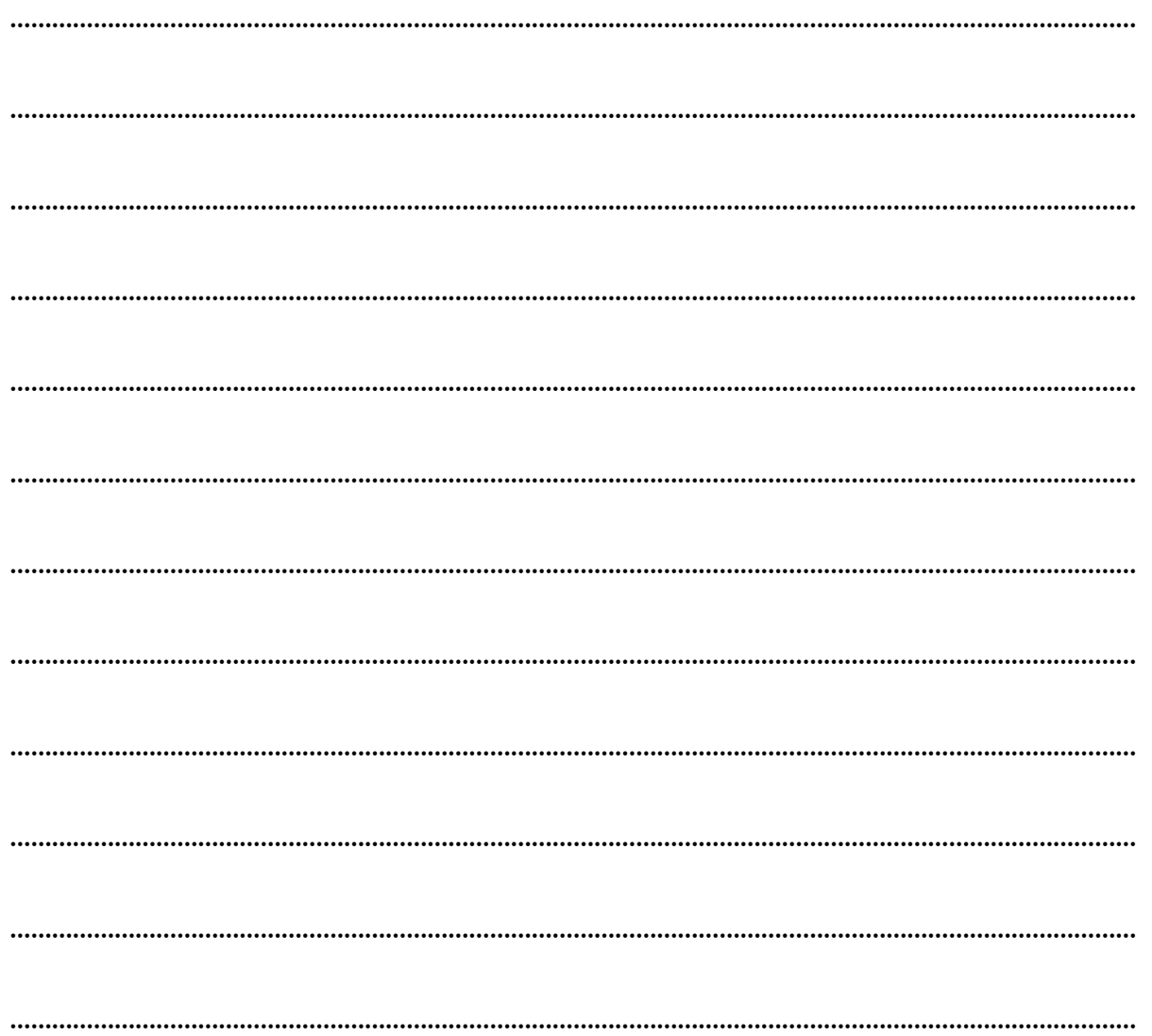

Z rozsypanek literowych ułóż nazwy określeń pasujących do podanych definicji.

W A R A T A - wirtualny wizerunek; graficzna, cyfrowa postać, pod jaką występuje użytkownik w świecie wirtualnym.

C K I N - nazwa użytkownika, przezwisko, pseudonim.

P S M A - niechciane, niezamówione wiadomości elektroniczne, najczęściej ma charakter reklamowy.

L O G B - rodzaj strony internetowej zawierającej odrębne treści (często tematyczne), jako wpisy uporządkowane chronologicznie.

E J T H - nazwa internetowej "mowy nienawiści".

M M E - zdjęcie/grafika z podpisem, często w celach humorystycznych.

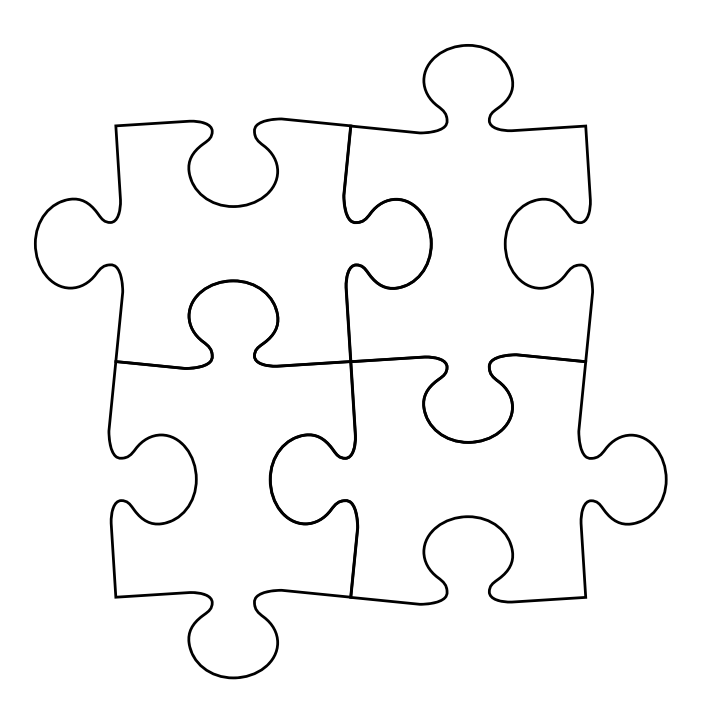

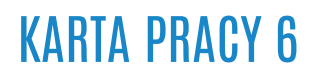

Dlaczego warto znać zasady pisania kulturalnego, poprawnego e-maila?

Napisz minimum dwa argumenty.

…………………………………………………………………………………………………………… …………………………………………………………………………………………………………… ……………………………………………………………………………………………………………

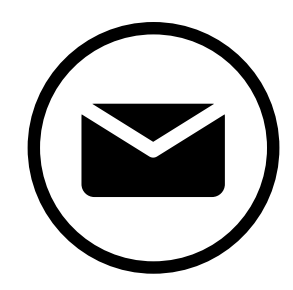

……………………………………………………………………………………………………………

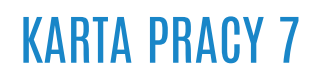

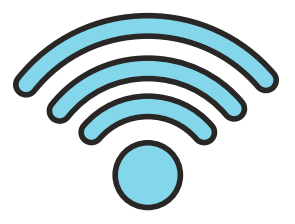

Wymień zalety/korzyści korzystania z internetu:

Wymień wady/zagrożenia korzystania z Internetu:

Wypisz znane Ci nazwy stron/serwisów/portali internetowych:

- pomagające szukać znajomych i komunikować się z nimi

…………………………………………………………………………………………………………

- z nieograniczoną ilością muzyki i teledysków

……………………………………………………………………………………………………………

- z wiadomościami

……………………………………………………………………………………………………………

- wyszukiwarka internetowa

……………………………………………………………………………………………………………

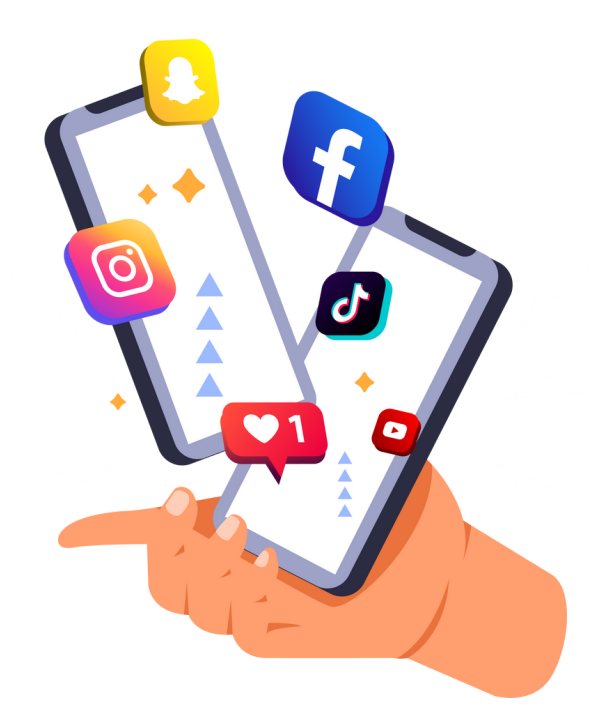

Ponumeruj od 1 do 6 jakie przeglądarki najchętniej wykorzystywali użytkownicy na świecie

w 2021 roku? (1- najrzadziej, 6- najczęściej).

…….Safari – 19,22%

…….Opera – 2,34%

…….Google Chrome – 64,06%

…….Samsung Internet – 2,8%

…….Microsoft Edge – 4,19%

…….Mozilla Firefox – 3,91%

Wybierz i uzasadnij które z haseł uważasz za najbardziej bezpieczne?

- qwerty12
- Alaa1959
- Z#scw.A9aW2!
- 12345678

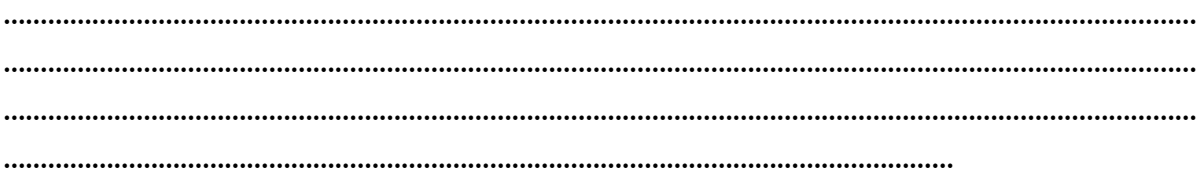

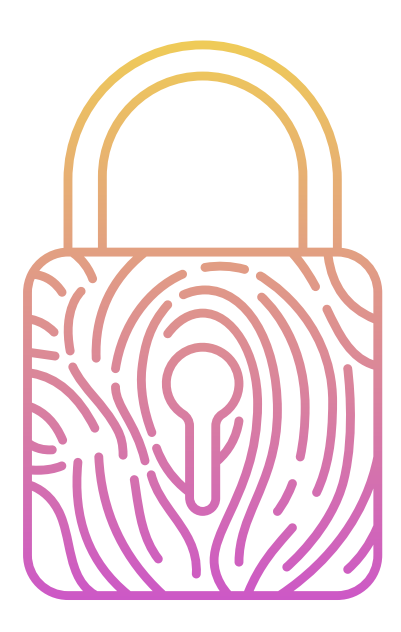

# Część II

Ćwiczenie 1 Tworzenie maili

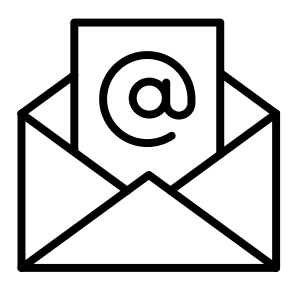

E-mail to list elektroniczny i przesyłamy go za pomocą poczty elektronicznej. Stwórz własny e-mail stosując poniższe zasady. Wiadomość ma dotyczyć zaproszenia na

imprezę urodzinową.

- 1. Na górze wpisz maila adresata (przykładowy: anet78@gmail.com).
- 2. W temacie napisz, czego dotyczy Twoja wiadomość.
- 3. Na początku umieść zwrot do adresata.
- 4. Zredaguj treść.
- 5. Każdą kolejną sprawę, którą poruszasz napisz od nowego akapitu.
- 6. Umieść zwrot pożegnalny i podpisz się.

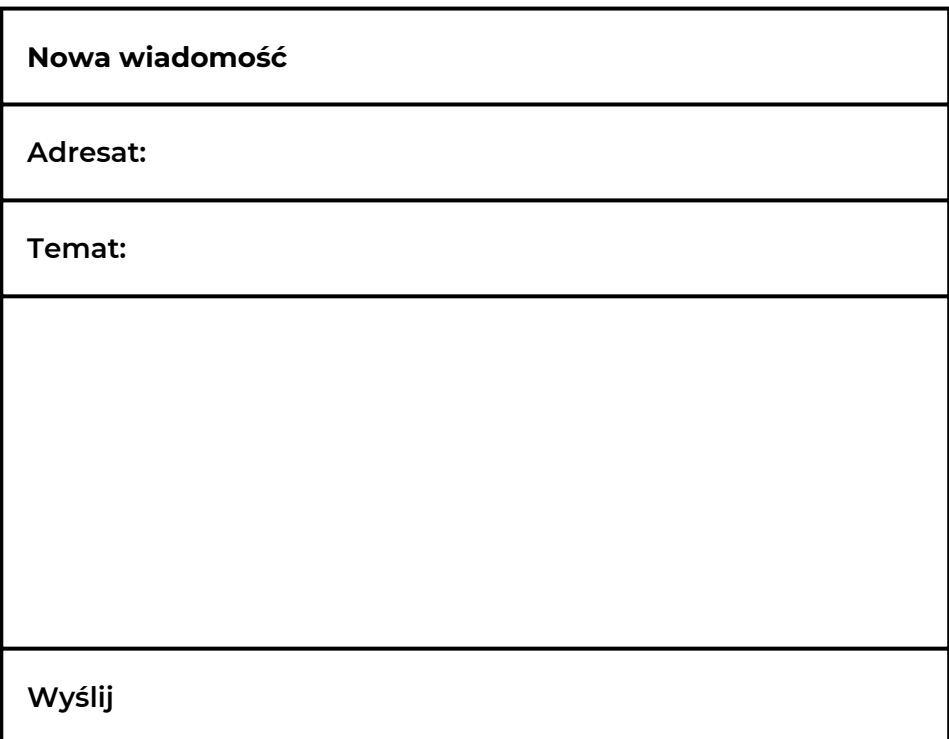

Uzupełnij luki odmienionymi wyrazami z ramki umieszczonej pod tekstem. Na początku korespondencji mailowej nie używam słowa ………………… Nie stosuję ………………………….., wyraża bowiem krzyk, niezadowolenie czy ponaglanie i jest traktowane jako niegrzeczne. Przed wysyłką pamiętam aby sprawdzić, czy wszystkie właściwe dokumenty zostały dołączone dlatego też nie zapominam o ……………………… Zwracam uwagę na ………………………. pisownię i ………………………….. grzecznościowe. Staram się, aby w moim mailu nie było ………………………….., ponieważ ciężko odczytać taki tekst. W oficjalnej komunikacji elektronicznej niedopuszczalne jest korzystanie z niepoważnych adresów emailowych. Lepiej zastąpić je ……………………………. , bezpiecznym i uniwersalnym adresem e-mail. Traktuję pocztę elektroniczną tak jak …………………………..

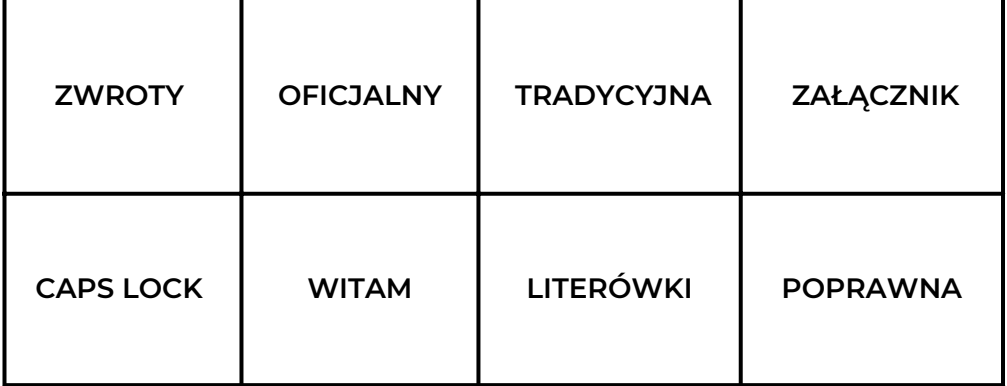

Znajdź i zaznacz błędy ukryte w poniższym mailu.

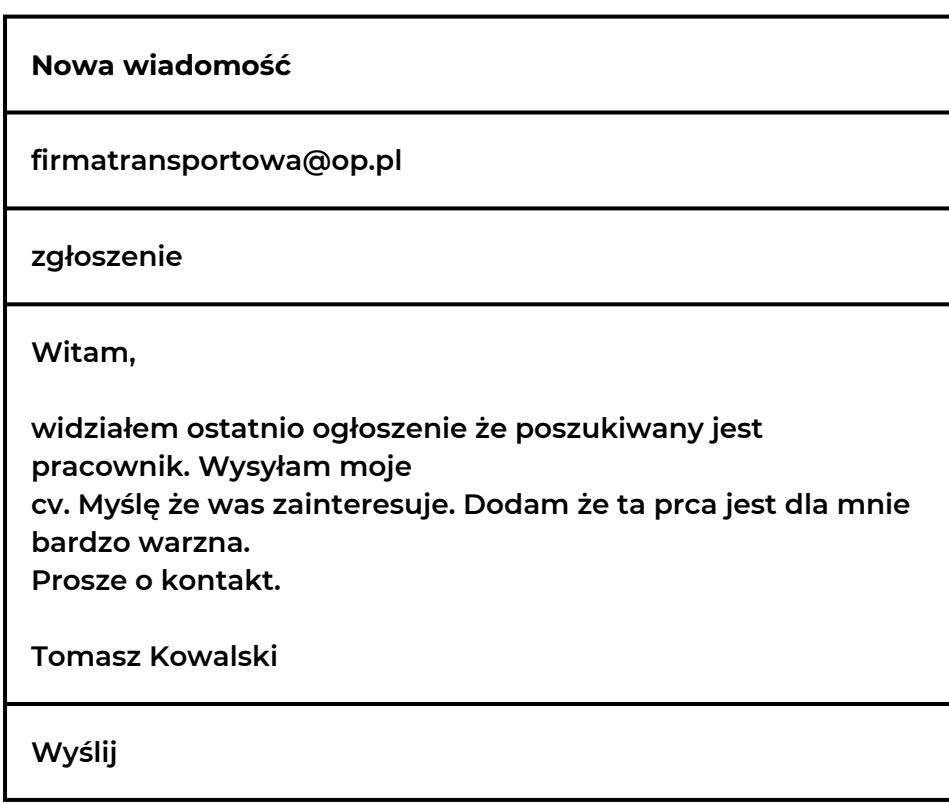

Napisz poprawnie powyższy mail.

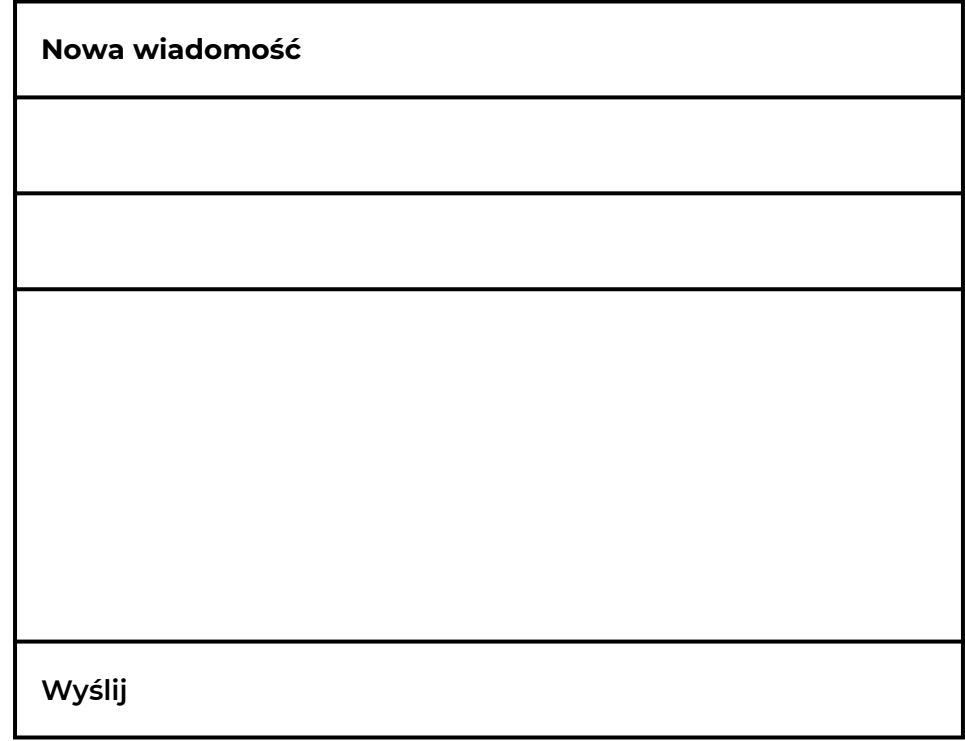

Dopasuj nazwę strony z jej opisem wpisując w puste pola właściwe numery.

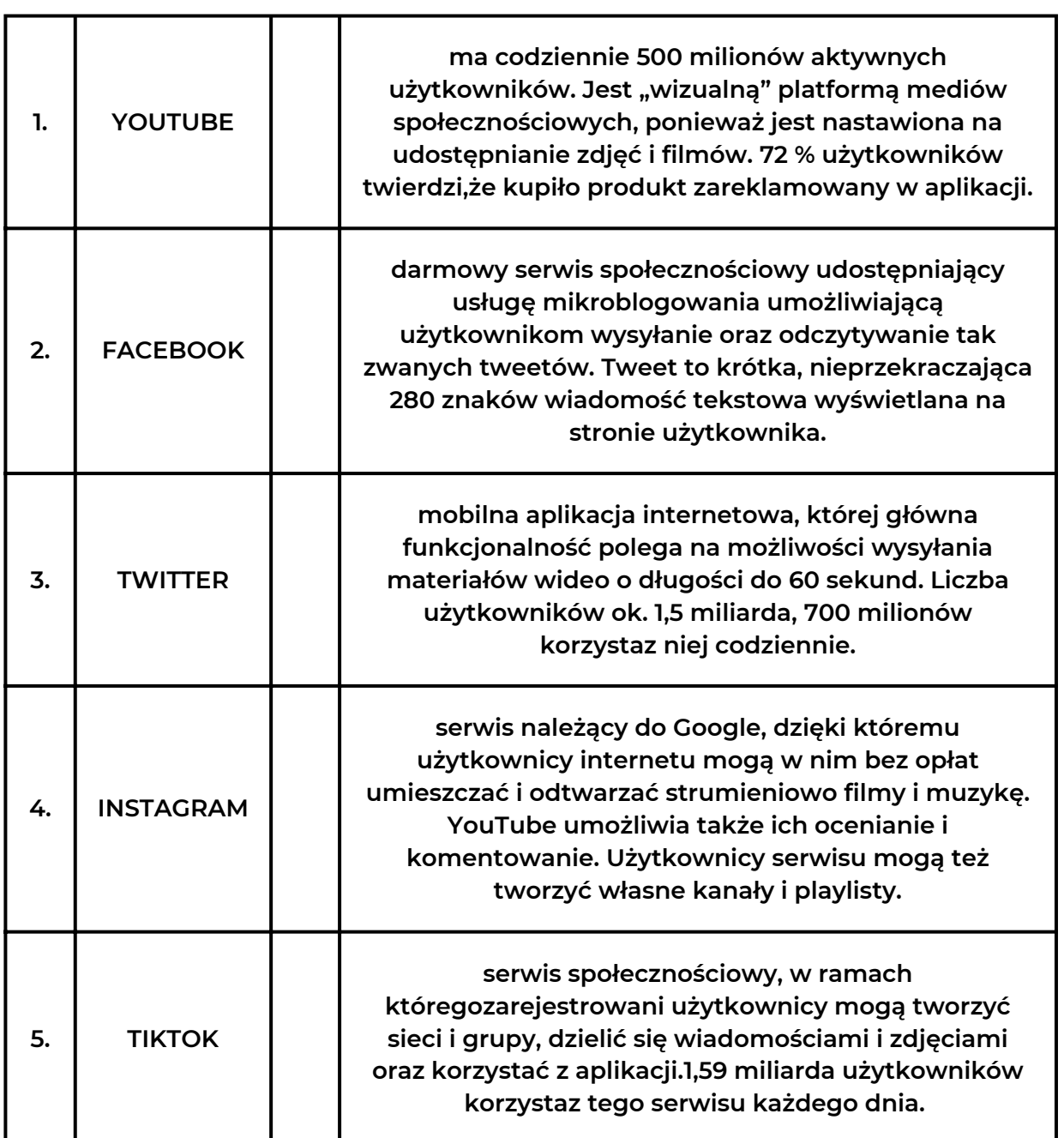

Korzystanie z Internetu pozwala nam wyszukiwać informacje. Najpopularniejsza wyszukiwarka to Google. Wpisywanie haseł do wyszukania odbywa się w oparciu o zasady.

#### Oto one:

1. Wielkość liter w haśle nie ma znaczenia. Google nie rozróżnia małych i dużych liter.

2. Wyszukiwarka jest wrażliwa na literówki, przy bardzo oczywistych pomyłkach podpowie Ci prawidłową pisownię.

3. Google wyszukuje te strony, na których występują wszystkie wymienione w haśle

słowa. Dlatego jeśli chcesz zawęzić wyniki wpisz więcej słów np. zamiast "stomatolog", wpisz "stomatolog kraków azory".

4. Hasła powinny być proste, nie używaj pełnych zdań i spójników. Zamiast hasła "informacje o kursach wyszywania dla seniorów w Krakowie" wpisz "kursy wyszywania kraków seniorzy"

5. Jeżeli wpiszesz hasło w cudzysłowie np. "Domy na Azorach", wyszukiwarka wskaże tylko te strony, na których znajduje się dokładnie taka forma, nie odmieni hasła, nie uwzględni przerw itd.

Korzystając z powyższych informacji napisz propozycje, jakie wpiszesz do wyszukiwarki internetowej chcąc wyszukać:

- lekarza pediatrę w Twojej okolicy ………………………………………………………………………………………………………… - zakup nowego samochodu ………………………………………………………………………………………………………… - sprawdzić pogodę w Twoim mieście ………………………………………………………………………………………………………… - biografię Picasso ………………………………………………………………………………………………………… - ulubioną piosenkę ………………………………………………………………………………………………………… - numer telefonu do Twojego banku ……………………………………………………………………………………………………………

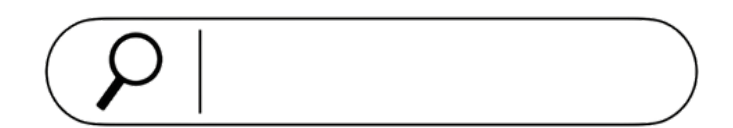

Uzupełnij zdania. Wybierz jedną z podanych odpowiedzi.

1. Silne hasło powinno zawierać min. ……….. ( 5 / 8 / 27 ) znaków.

2. Certyfikat ………………. ( https:// / http:// ) gwarantuje bezpieczeństwo strony internetowej.

3. W każdym adresie e-mail występuje symbol ………… ( # / @ / \* ).

4. Najpopularniejsza wyszukiwarka to ……………… (Safari / Opera / Google).

5. Poczta e-mail od Google to …………… (o2 / Gmail / Outlook).

6. Czy w przeglądarce można edytować pliki PDF …………….. (tak / nie).

7. Metoda wykorzystywana przez cyberprzestępców do wyłudzenia wrażliwych danych to ………………………( phishing / trolling / spam ).

8. Internetowa mowa nienawiści to inaczej …………………… ( wirus / hejt / troll ).

9. Włamanie, które poprzez łamanie zabezpieczeń, umożliwia zdalny, nielegalny dostęp do czyjegoś komputera lub telefonu to inaczej …………………………..(hacking / bullying / cyberstalking ).

10. Program zabezpieczający urządzenie z dostępem do Internetu to ………………….. ( Google, antywirus, facebook).

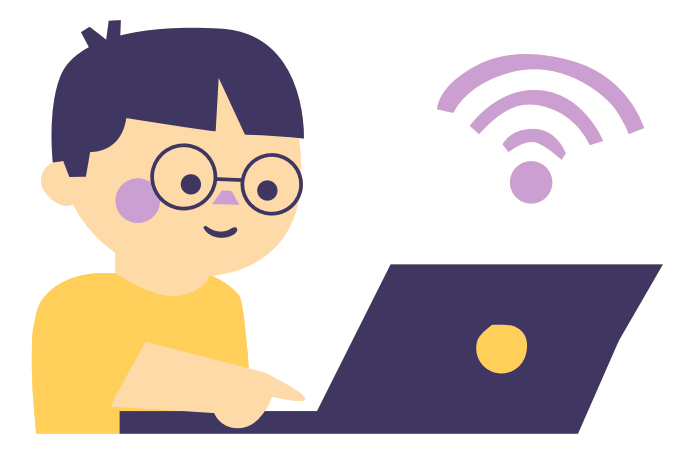

Wybierz osoby/instytucje, które powiadomisz w przypadku podejrzenia cyberprzestępczego ataku na Ciebie.

a) rodzina

- b) przyjaciele
- c) policja
- d) sąd
- e) urząd
- f) inne (jakie?).............................

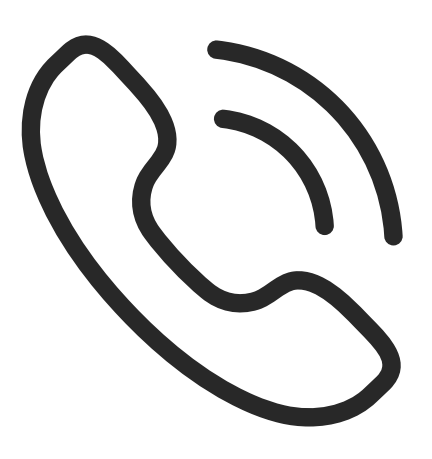

Dopisz do podanych liter 2 wyrażenia zaczynające się na podaną literę i związane z korzystaniem z Internetu/ komputera/smartfonu np. S - SPAM, Serwis.

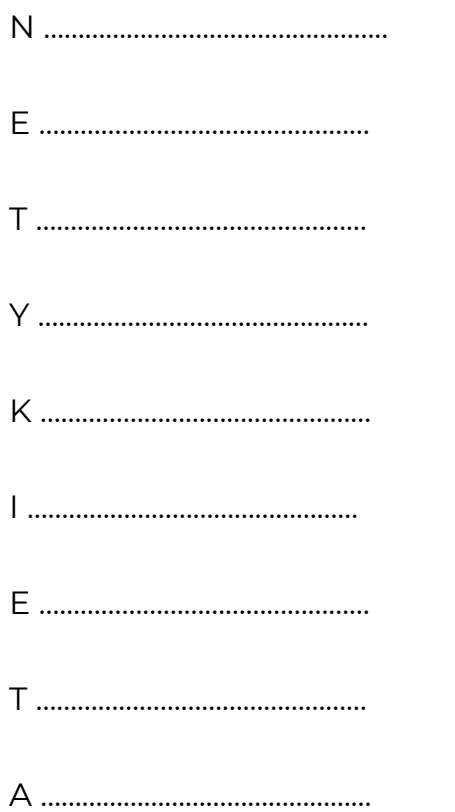

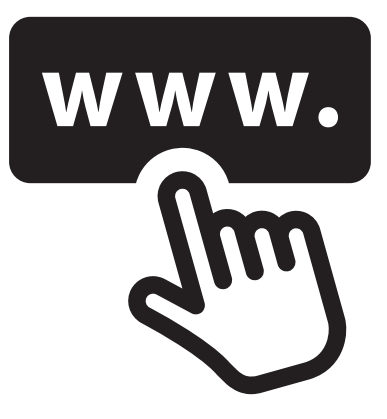

Rozwiń podaną myśl odnosząc się do właściwego zachowania w Internecie.

"Szanuj czas innych" ……………………………………………………………………………………………………………………………………………… "Bądź kulturalny" ……………………………………………………………………………………………………………………………………………… "Nie kradnij" ……………………………………………………………………………………………………………………………………………… "Bądź odpowiedzialny"

………………………………………………………………………………………………………………………………………………

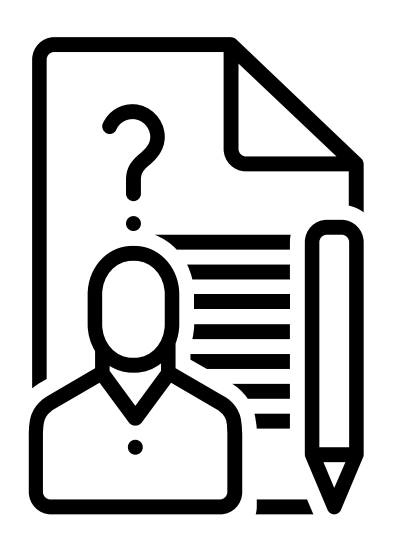

Podsumowanie - mini quiz

Wybierz prawidłową odpowiedź:

- 1. Czym jest internetowy hejt?
- a) rodzajem wirusa komputerowego
- b) to spam
- c) agresywnym komentarzem
- 2. Ktoś, kto trolluje:
- a) wysyła niechciane treści
- b) próbuje wywołać kłótnię
- c) opowiada dowcipy
- 3. Które informacje podasz w internecie?
- a) hasło
- b) adres
- c) zainteresowania

4. Czy należy podać hasło do poczty jeśli przyjdzie do Ciebie e-mail z prośbą o jego podanie?

- a) tak, oczywiście
- b) nie, absolutnie nie
- c) tak, ale tylko jeśli to pilne
- 5. Jakie programy pozwalają bezpieczniej korzystać z Internetu?
- a) komunikatory
- b) programy antywirusowe
- c) programy do tworzenia prezentacji

GOTOWE!

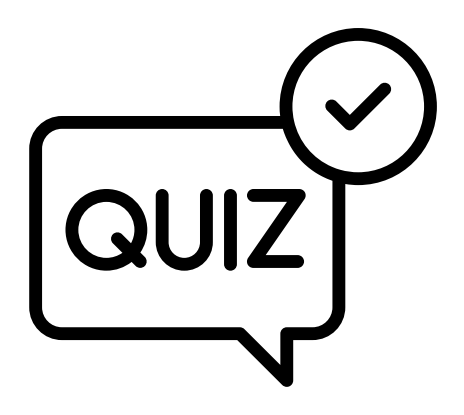

# IV Zakończenie warsztatów (20 MIN.)

Prowadzący prosi, aby uczestnicy usiedli w kręgu i każdy odpowiedział na pytanie:

- *Co najbardziej podobało Ci się w dzisiejszych warsztatach?*
- *Co zabierzesz ze sobą do domu?*
- *Co najbardziej Cię zaskoczyło i przykuło Twoją uwagę?*
- *Jak wpłynęły na ciebie warsztaty?*
- *Jakie rzeczy zamierzasz zmienić w swoim życiu?*

Po dyskusji uczestników prowadzący warsztat dziękuje za udział w warsztacie i prosi o wypełnienie ankiety ewaluacyjnej. Po wypełnieniu ankiet prowadzący rozdaje certyfikaty.

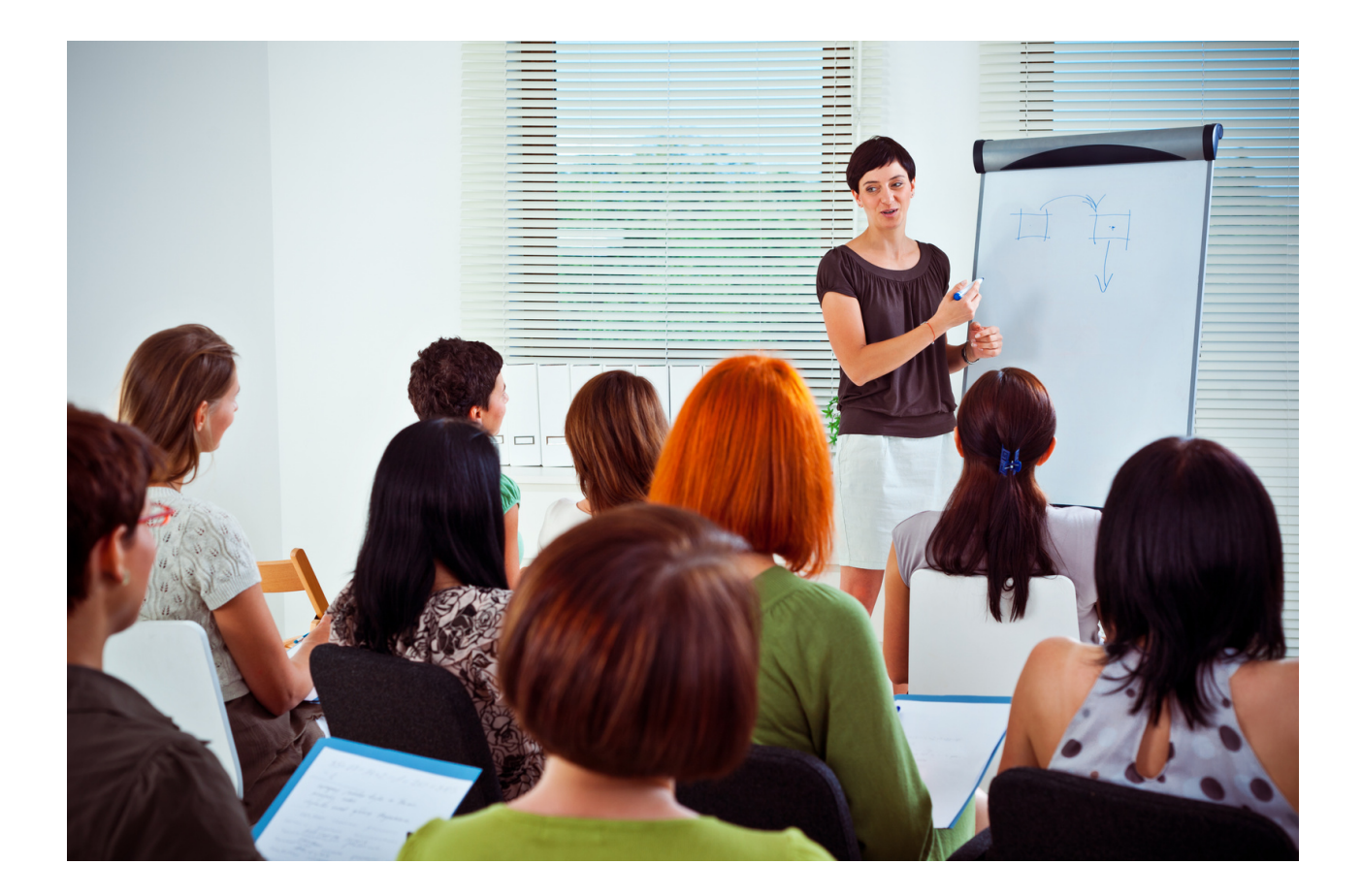

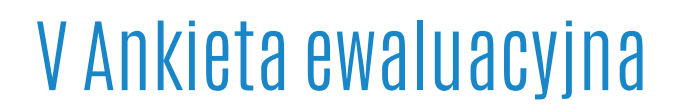

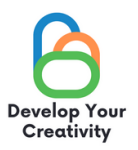

#### SCENARIUSZ I | NETYKIETA

**DROGA UCZESTNICZKO/ DROGI UCZESTNIKU, MAMY NADZIEJĘ, ŻE WARSZTATY BYŁY DLA CIEBIE INTERESUJĄCE I MOGŁEŚ/MOGŁAŚ DOWIEDZIEĆ SIĘ WIELU CIEKAWYCH RZECZY. ZALEŻY NAM NA OTRZYMANIU OD CIEBIE INFORMACJI ZWROTNEJ, DLATEGO BĘDZIEMY BARDZO WDZIĘCZNI ZA POŚWIĘCONY CZAS I WYPEŁNIENIE PONIŻSZEJ ANKIETY. ANKIETA JEST ANONIMOWA.**

**1. CZY WARSZTATY POZWOLIŁY CI POGŁĘBIĆ WIEDZĘ NA TEMAT NETYKIETY W PRAKTYCE?**

**ZDECYDOWANIE TAK RACZEJ TAK RACZEJ NIE ZDECYDOWANIE NIE**

**2. CZY WARSZTATY DOSTARCZYŁY CI UŻYTECZNYCH WSKAZÓWEK I TECHNIK DOTYCZĄCYCH TECHNIK KOMPUTEROWYCH I UMIEJĘTNOŚCI BEZPIECZNEGO KOSZYTANIA Z INTERNETU?**

**ZDECYDOWANIE TAK RACZEJ TAK RACZEJ NIE ZDECYDOWANIE NIE**

**3. CZY WARSZTATY DOSTARCZYŁY CI UŻYTECZNYCH WSKAZÓWEK, KTÓRE MOGĄ BYĆ POMOCNE W TWORZENIU WŁASNYCH KOMPOZYCJI MUZYCZNYCH?**

**ZDECYDOWANIE TAK RACZEJ TAK RACZEJ NIE ZDECYDOWANIE NIE**

**4. KTÓRA CZĘŚĆ WARSZTATÓW PODOBAŁA CI SIĘ NAJBARDZIEJ I DLACZEGO?**

**......................................................................................................................................................................................**

**......................................................................................................................................................................................**

**5. CZY CHCIAŁABYŚ/ CHCIAŁBYŚ WZIĄĆ UDZIAŁ W INNYCH WARSZTATACH TEMATYCZNYCH?**

**TAK NIE**

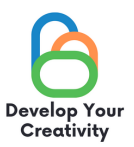

# 6. JEŚLI TAK, PROSIMY O WYPISANIE TEMATÓW, KTÓRE BYŁYBY DLA CIEBIE INTERESUJĄCE.

#### 7. DODATKOWY KOMENTARZ

#### DZIĘKUJEMY ZA WYPEŁNIENIE ANKIETY!

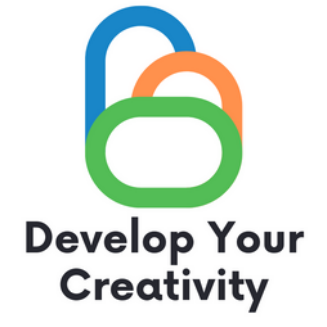

# **DYPLOM**

## ZAŚWIADCZA SIĘ, ŻE

#### ....................................................................................................... (IMIĘ I NAZWISKO UCZESTNIKA)

### WZIĄŁ/WZIĘŁA UDZIAŁ W WARSZTATACH ''NETYKIETA''

ROZBUDŹ W SOBIE KREATYWNOŚĆ ERASMUS PROJECT NR 2020-1-PL01-KA227-ADU-095783

PROWADZĄCY WARSZTATY: DATA: MIEJSCOWOŚĆ:

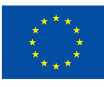